, tushu007.com

### <<AutoCAD2012>>>>

<<AutoCAD2012>>>

- 13 ISBN 9787111393900
- 10 ISBN 7111393902

出版时间:2012-10

页数:203

字数:333000

extended by PDF and the PDF

http://www.tushu007.com

<<AutoCAD2012

 $2012$ 

#### , tushu007.com

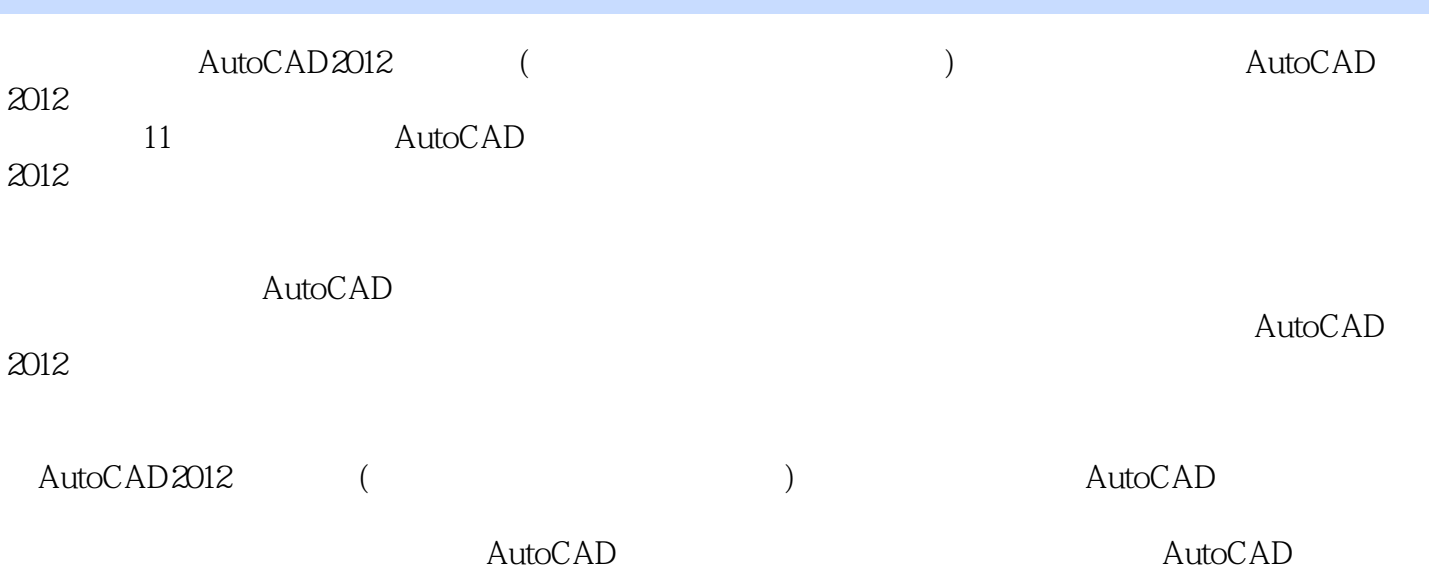

*Page 2*

, tushu007.com

<<AutoCAD2012>>>

- 1 AutoCAD 2012 1 1 AutoCAD 2012
- 1. 2 AutoCAD 2012
- 1.3 AutoCAD 2012
- 1.4 AutoCAD  $2012$
- 1 5
- 1 6
- 1 7
- $\mathfrak{2}$
- 
- $2<sub>1</sub>$
- 2  $2 \overline{2}$ 2.3 综合实例——绘制简单平面图形
- $3<sub>1</sub>$

3 1 AutoCAD 2012

- 3 2
- 3 3
- 3 4
- 3 5 3 6
- 
- 第4章 编辑二维图形
- 4 1
- 4 2
- 4 3
- 4.4 图形对象删除和恢复 4.5 图形对象位置和形状改变
- 4 6
- 4 7
- 4 8
- 4 9
- $5<sub>2</sub>$
- $5\quad1$
- 5 2
- 5 3
- 5 4
- 5.5 综合实例——绘制剖视图
- 第6章 标注文本和表格
- 6 1
- 6 2

### , tushu007.com

## $<<$ AutoCAD2012 $>>$

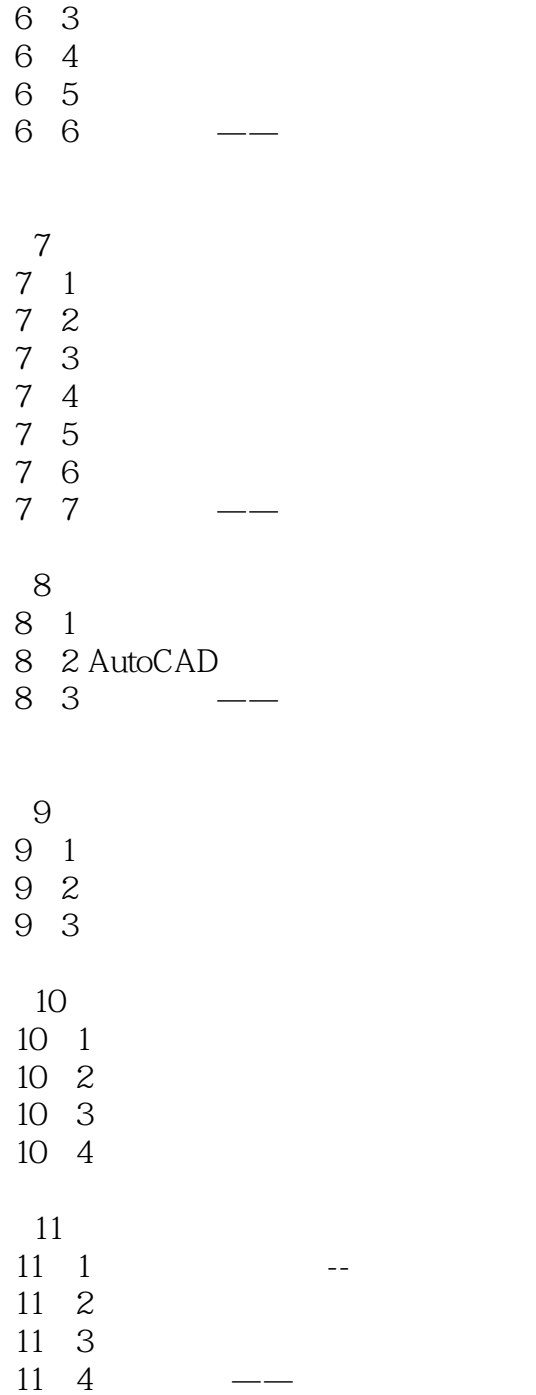

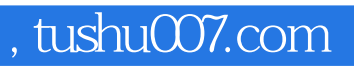

# $<<$ AutoCAD2012 $>>$

本站所提供下载的PDF图书仅提供预览和简介,请支持正版图书。

更多资源请访问:http://www.tushu007.com